# Politechnika Krakowska im. Tadeusza Kościuszki

# Karta przedmiotu

obowiązuje studentów rozpoczynających studia w roku akademickim 2018/2019

Wydział Mechaniczny

Kierunek studiów: Inżynieria Produkcji Produkcji Profil: Ogólnoakademicki Profil: Ogólnoakademicki

Forma sudiów: niestacjonarne kod kierunku: R

Stopień studiów: II

Specjalności: Bez specjalności, wybieralny blok specjalnościowy D (Eksploatacja systemów produkcyjnych)

### 1 Informacje o przedmiocie

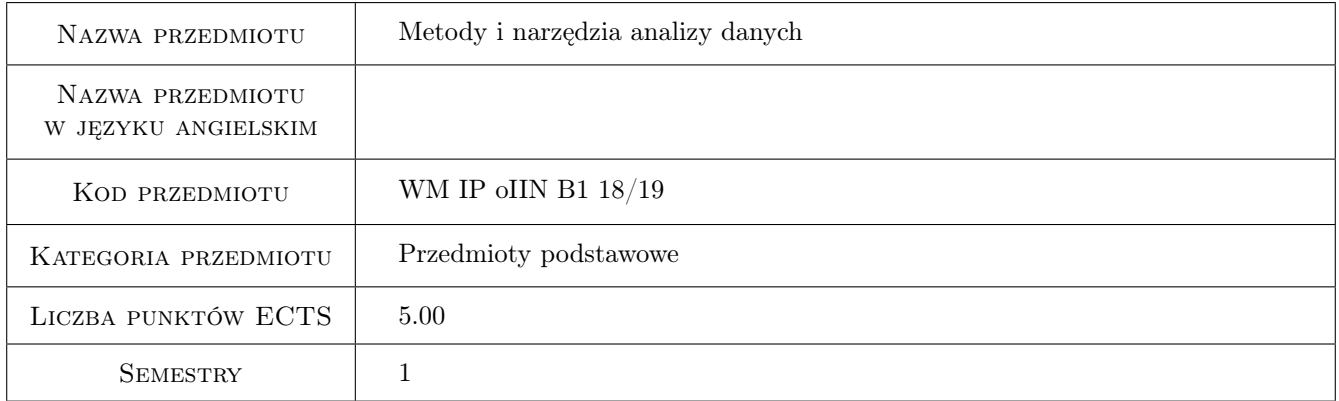

### 2 Rodzaj zajęć, liczba godzin w planie studiów

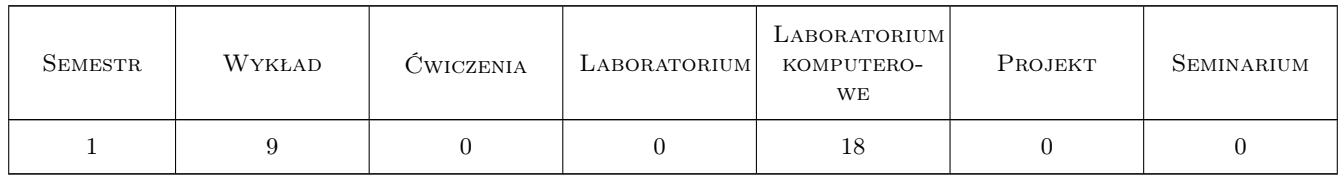

### 3 Cele przedmiotu

Cel 1 Zapoznanie się z metodami matematycznymi analizy danych statystycznych

Cel 2 Zapoznanie się z komputerowymi narzędziami analizy danych

Cel 3 Zapoznanie się z możliwościami aplikacyjnymi metod i narzędzi analizy danych

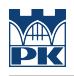

### 4 Wymagania wstępne w zakresie wiedzy, umiejętności i innych **KOMPETENCJI**

1 Posiadanie podstawowej wiedzy z zakresu matematyki, fizyki, statystyki, technologii informacyjnych

#### 5 Efekty kształcenia

- EK1 Wiedza Student potrafi stosować metody analizy danych doświadczalnych
- EK2 Wiedza Student potrafi korzystać z narzędzi analizy danych doświadczalnych
- EK3 Wiedza Student potrafi interpretować wyniki analizy danych doświadczalnych
- EK4 Umiejętności Student potrafi wskazać możliwości zastosowania wybranej metody analizy danych oraz jej ograniczenia
- EK5 Umiejętności Student potrafi dokonać i uzasadnić wybór metody i narzędzia analizy odpowiedniej do danego zbioru danych
- EK6 Kompetencje społeczne Student potrafi w zespole przeprowadzić analizę danych oraz sformułować wnioski dotyczące pomiarów i badań doświadczalnych

### 6 Treści programowe

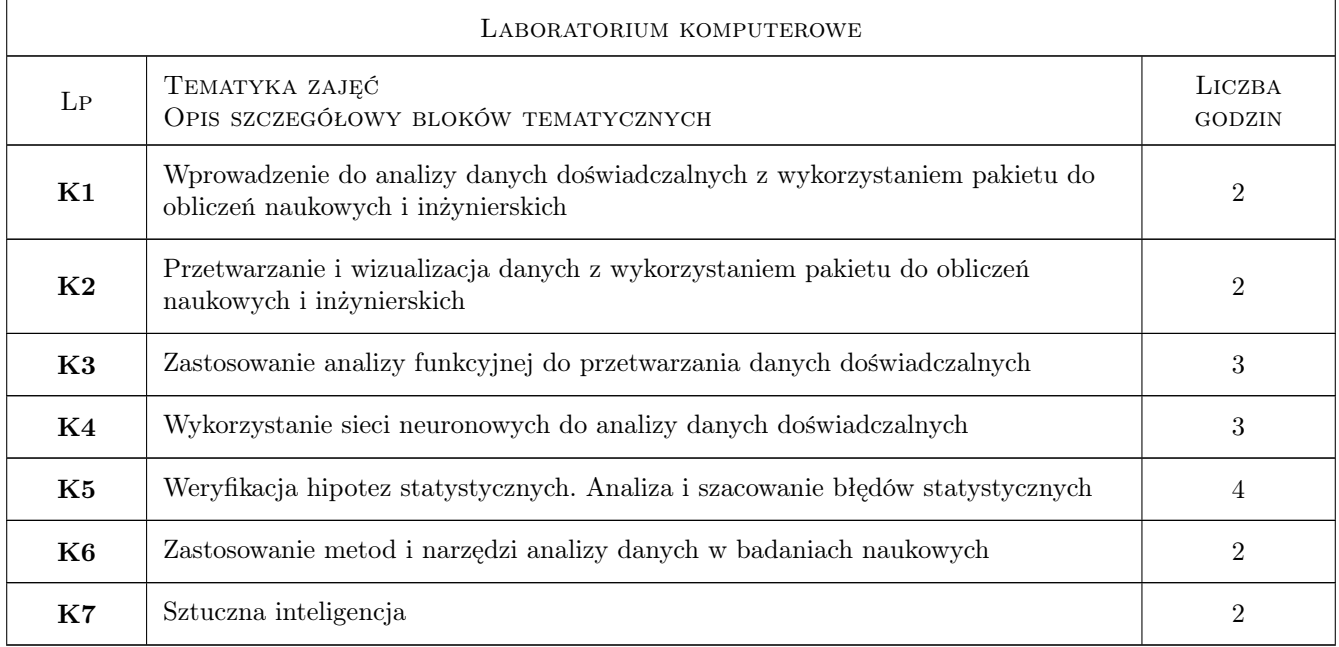

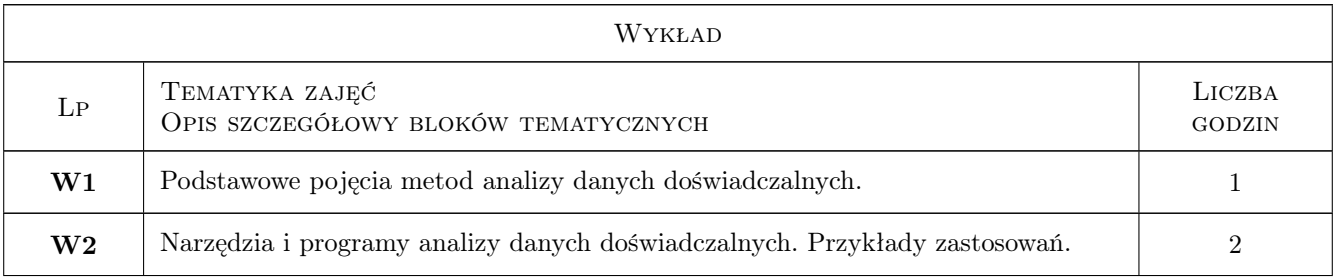

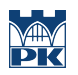

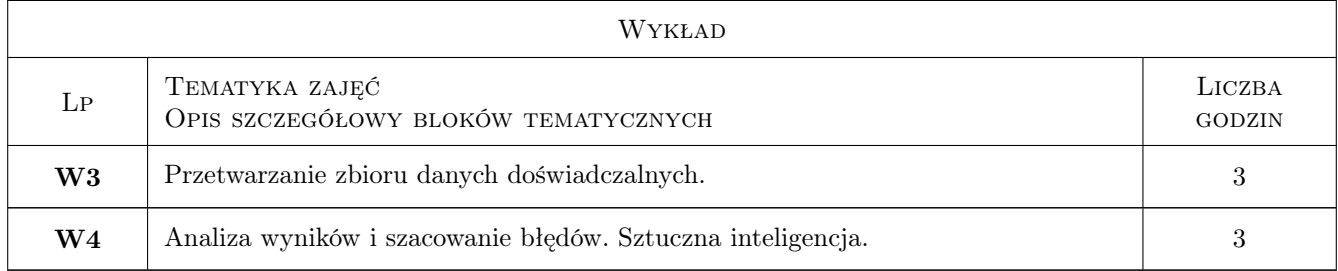

### 7 Narzędzia dydaktyczne

#### N1 Wykłady

N2 Ćwiczenia laboratoryjne

## 8 Obciążenie pracą studenta

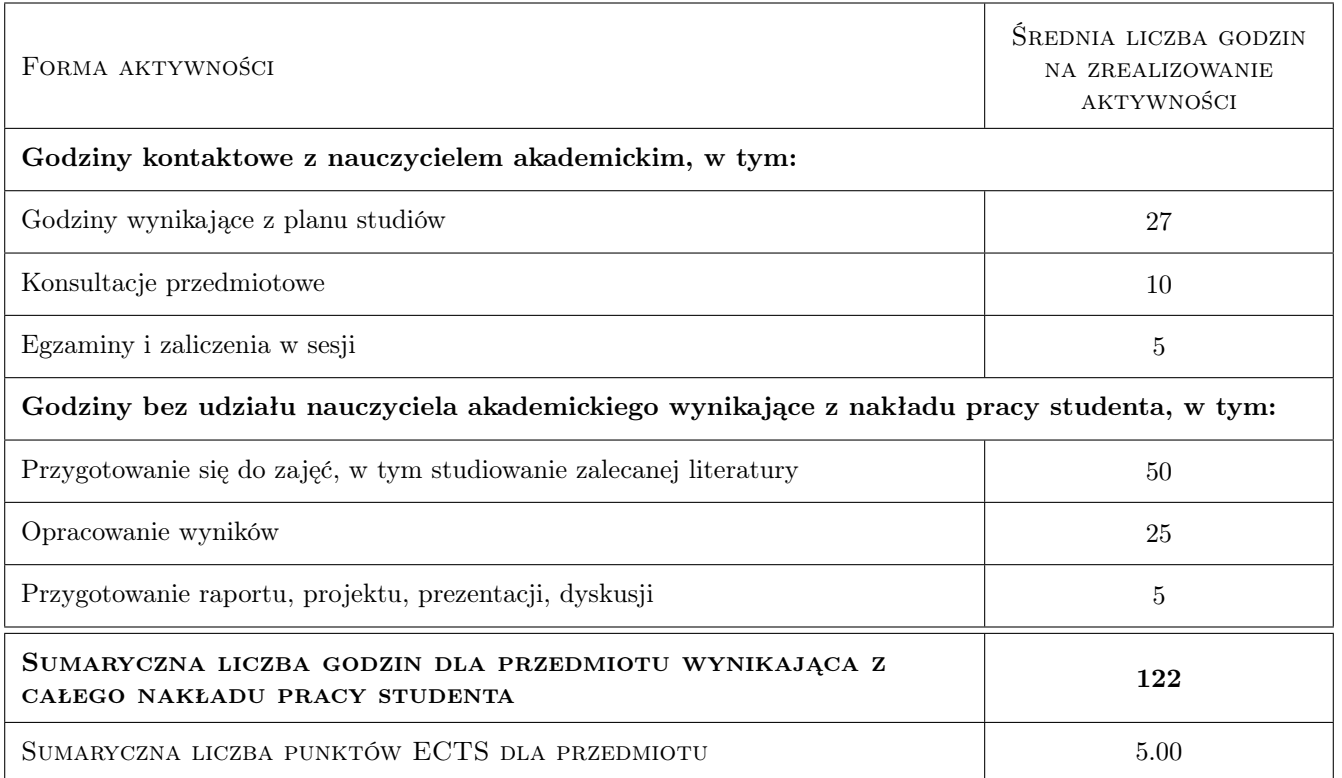

### 9 Sposoby oceny

Zaliczenie przedmiotu wynika ze średniej ocen z każdego efektu kształcenia

#### Ocena formująca

- F1 Kolokwium
- F2 Ćwiczenie praktyczne

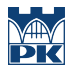

#### Ocena podsumowująca

P1 Średnia ważona ocen formujących

### Kryteria oceny

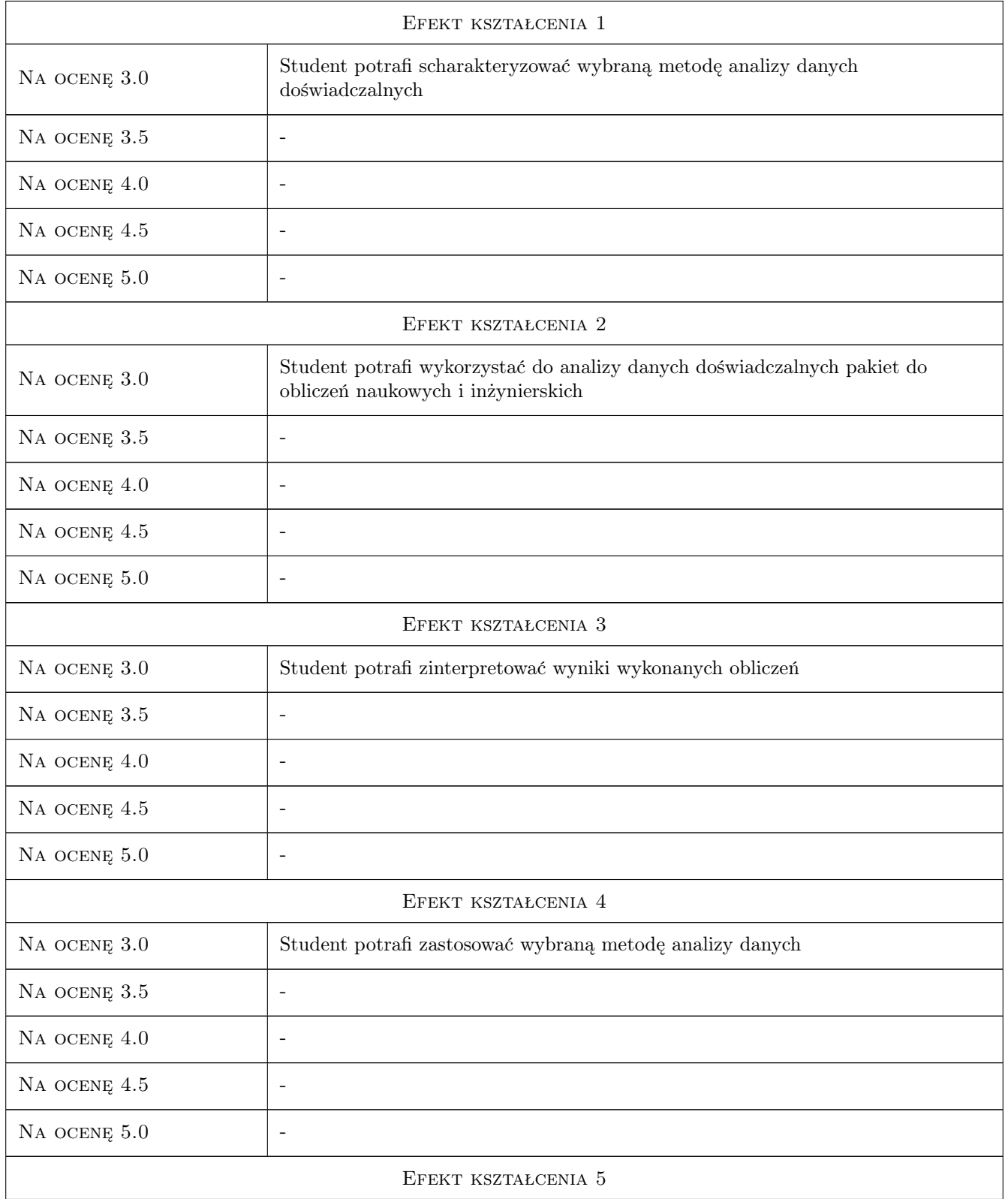

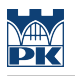

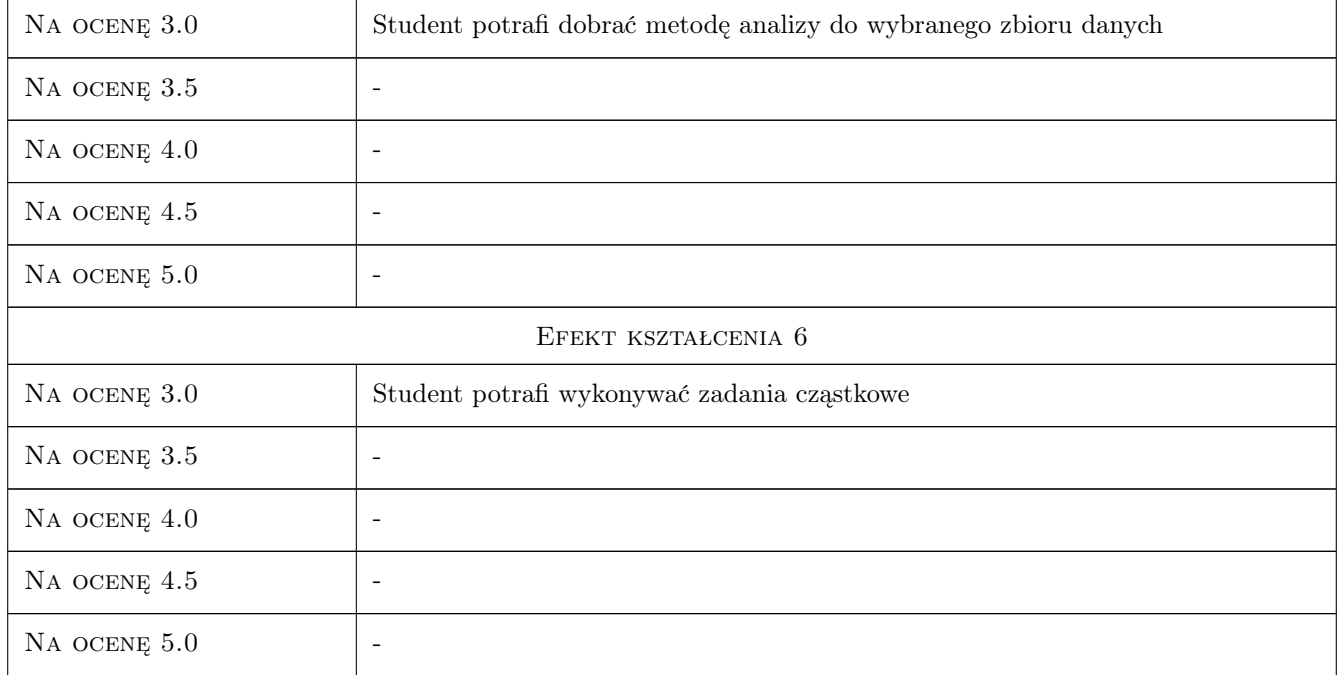

### 10 Macierz realizacji przedmiotu

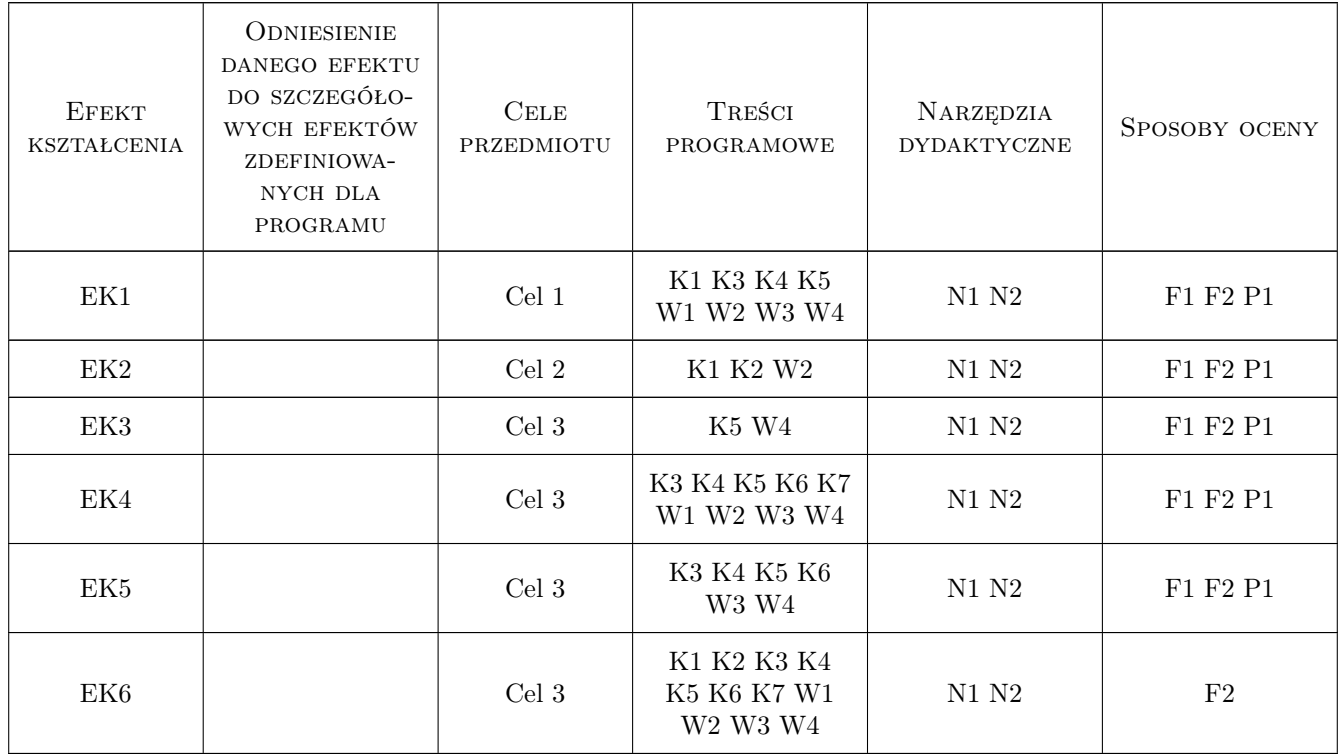

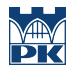

### 11 Wykaz literatury

#### Literatura podstawowa

[1 ] Krysicki W., Bartos J., Dyczka W., Królikowska K., Wasilewski M. — Rachunek prawdopodobieństwa i statystyka matematyczna w zadaniach, Warszawa, 2013, PWN

#### Literatura uzupełniająca

- [1 ] Tadeusiewicz R. Sieci neuronowe, Warszawa, 1993, Akademicka Oficyna Wydawnicza
- [2 ] Mrozek B., Mrozek Z. Matrlab i Simulink. Poradnik użytkownika, Gliwice, 2004, Helion

#### 12 Informacje o nauczycielach akademickich

#### Osoba odpowiedzialna za kartę

dr inż. Piotr Lipiec (kontakt: lipiec@mech.pk.edu.pl)

#### Osoby prowadzące przedmiot

1 dr inż. Piotr Lipiec (kontakt: lipiec@mech.pk.edu.pl)

2 dr hab. inż. Sebastian Skoczypiec (kontakt: skoczypiec@mech.pk.edu.pl)

3 dr hab. inż. prof. PK Krzysztof Karbowski (kontakt: karbowski@mech.pk.edu.pk)

### 13 Zatwierdzenie karty przedmiotu do realizacji

(miejscowość, data) (odpowiedzialny za przedmiot) (dziekan)

. . . . . . . . . . . . . . . . . . . . . . . . . . . . . . . . . . . . . . . . . . . . . . . .

. . . . . . . . . . . . . . . . . . . . . . . . . . . . . . . . . . . . . . . . . . . . . . . .

. . . . . . . . . . . . . . . . . . . . . . . . . . . . . . . . . . . . . . . . . . . . . . . .

PRZYJMUJĘ DO REALIZACJI (data i podpisy osób prowadzących przedmiot)

Strona 6/6